**INFORMATYKA 1 - Pracownia specjalistyczna 30 h** 

**Kod przedmiotu: ES1D200 009, ECTS: 3 pkt.** 

**Kierunek: Elektrotechnika, studia stacjonarne I stopnia** 

- **Semestr: II, rok akademicki: 2018/2019**
- **Grupa: PS1, piątek, godz. 11:15-12:45, WE-110 PS2, piątek, godz. 09:15-10:45, WE-110 II-st., piątek, godz. 13:15-14:45, WE-110**

#### **dr inż. Jarosław Forenc**

**WE-204, tel. (0-85) 746-93-97 e-mail: j.forenc@pb.edu.pl WWW: http://jforenc.prv.pl/dydaktyka.html (Dydaktyka)** 

**Konsultacje: poniedziałek, godz. 08:30-10:00, WE-204 środa, godz. 09:00-10:00, WE-204 piątek, godz. 15:20-16:50, WE-204 (studia zaoczne)** 

### **Program szczegółowy:**

- 1. Zajęcia organizacyjne. Obsługa wybranego środowiska przeznaczonego do tworzenia, analizy i uruchamiania programów w języku C. Kompilacja i konsolidacja programów. Ogólna struktura programu w języku C. Komentarze.
- 2. Operacje wejścia-wyjścia w języku C. Zmienne, deklaracje, typy i nazwy zmiennych. Stałe liczbowe. Operatory i wyrażenia arytmetyczne.
- 3. Priorytet operatorów. Funkcje matematyczne.
- 4. Operatory relacyjne (porównania) i logiczne. Wyrażenia logiczne. Instrukcja warunkowa if. Zagnieżdżanie if-else.
- 5. Operator warunkowy ? :. Instrukcja wyboru wielowariantowego switch.
- 6. Kolokwium nr 1.
- 7. Instrukcja iteracyjna for. Zagnieżdżanie pętli for. Instrukcje break, goto i continue.
- 8. Instrukcje iteracyjne while i do … while.
- 9. Tablice jednowymiarowe, cz. 1, deklaracja tablicy jednowymiarowej, inicjalizacja elementów tablicy.
- 10. Tablice jednowymiarowe, cz. 2, operacje na tablicach jednowymiarowych.
- 11. Kolokwium nr 2.
- 12. Matlab. Skrypty i funkcje.
- 13. Matlab. Elementy programowania.
- 14. Matlab. Zastosowanie programu do rozwiązywania wybranych zagadnień elektrotechniki.
- 15. Debugger. Śledzenie wykonania programu. Zaliczenie zajęć.

## **Literatura:**

- 1. S. Prata: *Język C. Szkoła programowania. Wydanie VI*. Helion, Gliwice, 2016.
- 2. B.W. Kernighan, D.M. Ritchie: *Język ANSI C. Programowanie. Wydanie II*. Helion, Gliwice, 2010.
- 3. R. Wileczek: *Microsoft Visual C++ 2008. Tworzenie aplikacji dla Windows*. Helion, Gliwice, 2009.
- 4. P. Prinz, T. Crawford: *Język C w pigułce*. APN Promise, Warszawa, 2016.
- 5. K.N. King: *Język C. Nowoczesne programowanie. Wydanie II*. Helion, Gliwice, 2011.
- 6. S.G. Kochan: *Język C. Kompendium wiedzy. Wydanie IV.* Helion, Gliwice, 2015.
- 7. W. Sradomski: *Matlab. Praktyczny podręcznik modelowania*. Helion, Gliwice, 2015.
- 8. B. Mrozek, Z. Mrozek: *Matlab i Simulink. Poradnik użytkownika. Wydanie IV*. Helion, Gliwice, 2017.
- 9. R. Pratap: *Matlab dla naukowców i inżynierów. Wydanie 2.* Wydawnictwo Naukowe PWN, Warszawa, 2015.
- 10. K. Banasiak: *Algorytmizacja i programowanie w Matlabie*. Wydawnictwo BTC, Legionowo, 2017.
- 11. Instrukcje do pracowni: https://we.pb.edu.pl/ketim/materialy-dydaktyczne-ketim/
- 12. Materiały na stronie internetowej: http://jforenc.prv.pl/dydaktyka.html

## **Warunki zaliczenia przedmiotu:**

- 
- 1. Obecność na zajęciach: więcej niż trzy nieusprawiedliwione nieobecności skutkują niezaliczeniem pracowni.
- 2. Realizacja w trakcie zajęć zadań przedstawionych przez prowadzącego.
- 3. Zaliczenie dwóch kolokwiów praktycznych sprawdzianów pisania programów
	- komputerowych: kolokwia odbędą się na zajęciach nr 6 (05.04.2019) i nr 11 (24/31.05.2019), poprawy kolokwiów odbędą się poza zajęciami, na kolokwiach można korzystać z materiałów w formie drukowanej (instrukcje
	-
	-
	- do przedmiotu, książki, notatki, itp.),<br>- za każde kolokwium można otrzymać od 0 do 100 pkt.,<br>- na podstawie otrzymanych punktów wystawiana jest ocena:
	-

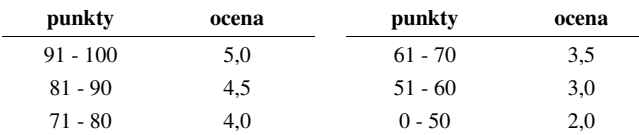

- oba kolokwia muszą być zaliczone na ocenę pozytywną (min. 51 punktów).
- 
- 
- 
- 4. Zaliczenie projektu zespołowego z programu Matlab: projekt realizowany będzie na zajęciach nr 14, za projekt można otrzyma<sup>ć</sup> od 0 do 100 pkt., ocena za projekt wyznaczana jest w taki sam sposób jak za kolokwium.
- 
- 5. Zaliczenie prac domowych:<br>- prace domowe polegają na napisaniu programów komputerowych wskazanych przez prowadzącego zajęcia,<br>- pracę domową należy wysłać na adres e-mailowy: *j.forenc@pb.edu.pl* do końca dnia
	- (godz. 23:59), w którym odbywają się kolejne zajęcia,
- błędy w programach mogą być poprawione do końca dnia, w którym będą odbywały się następne zajęcia,<br>- za każdy poprawnie działający program student otrzymuje 1 pkt.,<br>- w przypadku stwierdzenia niesamodzielności pracy domowej: nie jest ona zaliczana,
- 
- nie można jej ponownie oddać, student otrzymuje -1 pkt., należy wysyłać tylko pliki z kodem źródłowym (.cpp, .c), przed wysłaniem programu należy sprawdzić czy program:
- 
- - kompiluje się oraz kompilator nie wyświetla ostrzeżeń,
	- jest poprawnym rozwiązaniem zadania,
	- ma odpowiednio sformatowany kod źródłowy (formatowanie kodu:  $Ctrl + K + F$ ),
	- nosi nazwę zgodną z poniższym wzorcem:

Nazwisko\_Imie\_NrGrupy\_NrInstrukcji\_NrZadania.cpp np. Kowalski\_Jan\_PS1\_INF02\_3.cpp Nowak\_Anna\_PS2\_INF04\_5.cpp

• zawiera na początku komentarz nagłówkowy:

```
/* 
   Nazwa: Kowalski_Jan_PS1_INF02_3.cpp 
   Autor: Jan Kowalski, gr. PS1 
   Album: 123456 
   Data: 01-03-2019 
   Kod: ES1D200 009 
   Forma: Pracownia specjalistyczna 
   IDE: Microsoft Visual Studio 2008 
   Opis: Program wyświetlający tekst "Witaj swiecie" 
*/ but y procession and so that the set of the set of the set of the set of the set of the set of the set of the set of the set of the set of the set of the set of the set of the set of the set of the set of the set of the
```
- co najmniej 70% prac domowych musi być zaliczonych.
- 6. Ocena końcowa wyznaczana jest na podstawie sumy otrzymanych punktów za kolokwia i projekt zespołowy:

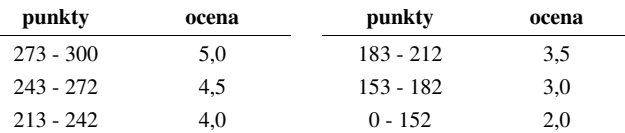

# **Efekty kształcenia i system ich oceniania:**

Podstawę do zaliczenia przedmiotu (uzyskanie punktów ECTS) stanowi stwierdzenie, że każdy z założonych **efektów kształcenia** został osiągnięty w co najmniej minimalnym akceptowalnym stopniu.

Student, który zaliczył przedmiot:

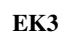

**EK3** pisze i uruchamia proste programy strukturalne w języku C stosując odpowiednie typy i instrukcje warunkowe

Student, który zalicza na ocen<sup>ę</sup> **dostateczny (3,0)** powinien: - umieć w wybranym środowisku programistycznym: stworzyć projekt, wprowadzić kod

- 
- 
- 
- 
- 
- 
- 
- 
- 

- 
- 

- 
- 

- 
- 

- 
- 

#### **Wymagania BHP:**

W trakcie zajęć laboratoryjnych należy przestrzegać następujących zasad.

- 1. Sprawdzić, czy urządzenia dostępne na stanowisku laboratoryjnym są w stanie kompletnym, nie wskazującym na fizyczne uszkodzenie.
- 2. Jeżeli istnieje taka możliwość, należy dostosować warunki stanowiska do własnych potrzeb, ze względu na ergonomię. Monitor komputera ustawić w sposób zapewniający stałą i wygodną obserwację dla wszystkich członków zespołu.
- 3. Sprawdzić prawidłowość połączeń urządzeń.
- 4. Załączenie komputera może nastąpić po wyrażeniu zgody przez prowadzącego.
- 5. W trakcie pracy z komputerem zabronione jest spożywanie posiłków i picie napojów.
- 6. W przypadku zakończenia pracy należy zakończyć sesję przez wydanie polecenia wylogowania. Zamknięcie systemu operacyjnego może się odbywać tylko na wyraźne polecenie prowadzącego.
- 7. Zabronione jest dokonywanie jakichkolwiek przełączeń oraz wymiana elementów składowych stanowiska.
- 8. Zabroniona jest zmiana konfiguracji komputera, w tym systemu operacyjnego i programów <sup>u</sup>żytkowych, która nie wynika z programu zajęć i nie jest wykonywana w porozumieniu z prowadzącym zajęcia.
- 9. W przypadku zaniku napięcia zasilającego należy niezwłocznie wyłączyć wszystkie urządzenia.
- 10. Stwierdzone wszelkie braki w wyposażeniu stanowiska oraz nieprawidłowości w funkcjonowaniu sprzętu należy przekazywać prowadzącemu zajęcia.
- 11. Zabrania się samodzielnego włączania, manipulowania i korzystania z urządzeń nie należących do danego ćwiczenia.
- 12. W przypadku wystąpienia porażenia prądem elektrycznym należy niezwłocznie wyłączyć zasilanie stanowiska. Przed odłączeniem napięcia nie dotykać porażonego.